This is the Revision B verion of the <u>IREdge4 Module</u>. The status of this project is <u>finished</u>.

# **IREdge4 Module (Revision A)**

## **Table of Contents**

This document is also available in <u>PDF</u> format.

- 1. Introduction
- 2. Programming
- 3. Hardware
  - ♦ 3.1 Circuit Schematic
  - ♦ 3.2 Printed Circuit Board
- 4. Software
- <u>5. Issues</u>

## 1. Introduction

The IREdge4 Module can connect to up to 4 Photo Sensors (combined light emitter with photodetector.) The inputs are done using analog to digital converters rather than just binary inputs. There are 4 potentiometers to control the current throught the light emitters and 4 pententionmeters to control the gain of the returned signal.

# 2. Programming

The IREdge4 Module is continuously reading the analog inputs from its four A/D pins. The controlling program can just read the results of the digital conversion, or it can have the result down converted into a single binary bit. Each pin has has a threshold high and threshold low register that is used for the down conversion. Whenever the digital conversion exceeds the high threshold register, the down conversion results in a 1. Whenever the digital conversion is lower than the low threshold register, the down conversion results in a 0. A hysterisis effect can be introduced by having some spread between the high and low threshold values.

After the down coversions to binary bits, the result is 4-bits of binary data. A complement mask can be used to selectively invert individual bits in the 4-bit data.

The IREdge4 Module supports <u>Module Interrupt Protocol</u> for those lines that are being used as inputs. The interrupt pending bit is set whenever the the formula:

$$L\&(\sim I) \mid H\&I \mid R\&(\sim P)\&I \mid F\&P\&(\sim I)$$

is non-zero, where:

- I is the current input bits XOR'ed with the complement mask (C)
- P is the previous value of I
- L is the low mask
- H is the high mask
- R is the raising mask
- F is the falling mask

and

- ~ is bit—wise complement
- | is bit-wise OR
- & is bit-wise AND

Once the interrupt pending bit is set, it must be explicitly cleared by the user.

In addition to the <u>common shared commands</u> and the <u>shared interrupt commands</u>, the IREdge4 Module supports following commands:

| Command                 | Send/<br>Receive |   |   | By | te | Val | lue |   |   | Discussion                                                                |
|-------------------------|------------------|---|---|----|----|-----|-----|---|---|---------------------------------------------------------------------------|
| Command                 |                  | 7 | 6 | 5  | 4  | 3   | 2   | 1 | 0 |                                                                           |
| Read Pin                | Send             | 0 | 0 | 0  | 0  | 0   | 0   | b | b | Read pin bb and respond with 8-bit value vvvvvvvv                         |
|                         | Receive          | v | ν | v  | ν  | v   | v   | v | ν |                                                                           |
| Read Binary Values      | Send             | 0 | 0 | 0  | 0  | 0   | 1   | 0 | 0 | Return the binary values <i>abcd</i> (after XOR'ing with complement mask) |
|                         | Receive          | 0 | 0 | 0  | 0  | a   | b   | c | d |                                                                           |
| Read Raw Binary         | Send             | 0 | 0 | 0  | 0  | 0   | 1   | 0 | 1 | Return the raw binary values <i>abcd</i> (no XOR with complement mask)    |
|                         | Receive          | 0 | 0 | 0  | 0  | a   | b   | c | d |                                                                           |
| Reset                   | Send             | 0 | 0 | 0  | 0  | 0   | 1   | 1 | 0 | Reset everything to zero                                                  |
| Read Complement<br>Mask | Send             | 0 | 0 | 0  | 0  | 1   | 0   | 0 | 0 | Return the complement mask cccc                                           |
|                         | Receive          | 0 | 0 | 0  | 0  | c   | c   | c | c |                                                                           |
| Read High Mask          | Send             | 0 | 0 | 0  | 0  | 1   | 0   | 0 | 1 | Return the high mask <i>hhhh</i>                                          |
|                         | Receive          | 0 | 0 | 0  | 0  | h   | h   | h | h | Return the high mask muun                                                 |
| Read Low Mask           | Send             | 0 | 0 | 0  | 0  | 1   | 0   | 1 | 0 | Return the high mask <i>llll</i>                                          |
|                         | Receive          | 0 | 0 | 0  | 0  | l   | l   | l | l |                                                                           |
| Read Raising Mask       | Send             | 0 | 0 | 0  | 0  | 1   | 0   | 1 | 1 | Return the raising mask <i>rrrr</i>                                       |
|                         | Receive          | 0 | 0 | 0  | 0  | r   | r   | r | r |                                                                           |
| Read Falling Mask       | Send             | 0 | 0 | 0  | 0  | 1   | 1   | 0 | 0 | Return the falling mask ffff                                              |
|                         | Receive          | 0 | 0 | 0  | 0  | f   | f   | f | f |                                                                           |
| Read High Threshold     | Send             | 0 | 0 | 0  | 1  | 0   | 0   | b | b | Return high threshold for pin <i>bb</i> of <i>hhhhhhhh</i>                |
|                         | Receive          | h | h | h  | h  | h   | h   | h | h |                                                                           |
| Read Low Threshold      | Send             | 0 | 0 | 0  | 1  | 0   | 1   | b | b | Return low threshold for pin bb of llllllll                               |
|                         | Receive          | l | l | l  | l  | l   | l   | l | l |                                                                           |
| Set High Threshold      | Send             | 0 | 0 | 0  | 1  | 1   | 0   | b | b | Set high threshold for pin bb to hhhhhhhh                                 |
|                         | Send             | h | h | h  | h  | h   | h   | h | h |                                                                           |
| Set Low Threshold       | Send             | 0 | 0 | 0  | 1  | 1   | 1   | b | b | Set low threshold for pin bb to llllllll                                  |
|                         | Send             | l | l | l  | l  | l   | l   | l | l |                                                                           |
| Set Complement Mask     | Send             | 0 | 0 | 1  | 0  | c   | c   | c | c | Set complement mask to cccc                                               |
| Set High Mask           | Send             | 0 | 1 | 0  | 0  | h   | h   | h | h | Set high mask to <i>hhhh</i>                                              |
| Set Low Mask            | Send             | 0 | 1 | 0  | 1  | l   | l   | l | l | Set low mask to <i>llll</i>                                               |
| Set Raising Mask        | Send             | 0 | 1 | 1  | 0  | r   | r   | r | r | Set raising mask to rrrr                                                  |
| Set Falling Mask        | Send             | 0 | 1 | 1  | 1  | f   | f   | f | f | Set falling mask to ffff                                                  |
| Read Interrupt Bits     | Send             | 1 | 1 | 1  | 0  | 1   | 1   | 1 | 1 |                                                                           |

#### IREdge4 Module (Revision A)

|                           | Receive | 0 | 0 | 0 | 0 | 0 | 0 | e | μ. | Return the interrupt pending bit $p$ and the interrupt enable bit $e$ . |
|---------------------------|---------|---|---|---|---|---|---|---|----|-------------------------------------------------------------------------|
| Set Interrupt<br>Commands | Send    | 1 | 1 | 1 | 1 | 0 | c | c | c  | Set Interrupt Command ccc.                                              |
| Shared Commands           | Send    | 1 | 1 | 1 | 1 | 1 | c | c | c  | Execute common shared command ccc                                       |

# 3. Hardware

The hardware consists of a circuit schematic and a printed circuit board.

### 3.1 Circuit Schematic

The schematic for the IREdge4 Module is shown below:

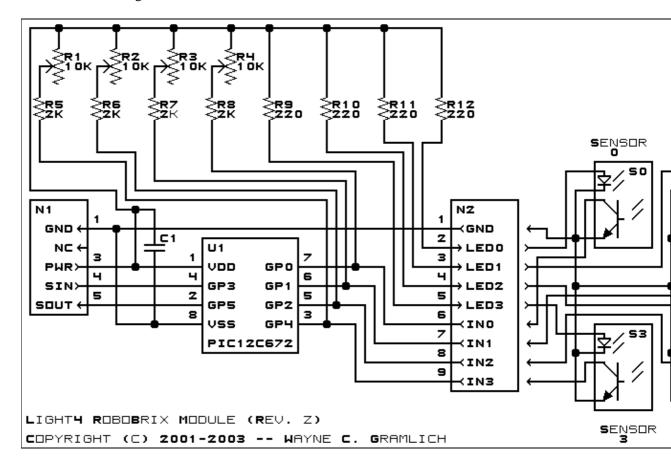

The parts list kept in a separate file — <u>iredge4.ptl</u>.

## 3.2 Printed Circuit Board

The printed circuit board files are listed below:

iredge4 back.png

The solder side layer.

iredge4 front.png

The component side layer.

3. Hardware 3

### iredge4 artwork.png

The artwork layer.

#### iredge4.gbl

The RS-272X "Gerber" back (solder side) layer.

#### iredge4.gtl

The RS-272X "Gerber" top (component side) layer.

### <u>iredge4.gal</u>

The RS-272X "Gerber" artwork layer.

#### iredge4.drl

The "Excellon" NC drill file.

#### iredge4.tol

The "Excellon" tool rack file.

# 4. Software

The IREdge4 software is available as one of:

#### iredge4.ucl

The  $\mu CL$  source file.

#### iredge4.asm

The resulting human readable PIC assembly file.

#### iredge4.lst

The resulting human readable PIC listing file.

#### iredge4.hex

The resulting Intel<sup>®</sup> Hex file that can be fed into a PIC programmer.

# 5. Issues

Any fabrication issues will be listed here.

Copyright (c) 2001–2004 by Wayne C. Gramlich. All rights reserved.

4. Software 4